#### **Installation/Configuration Configuration options.**

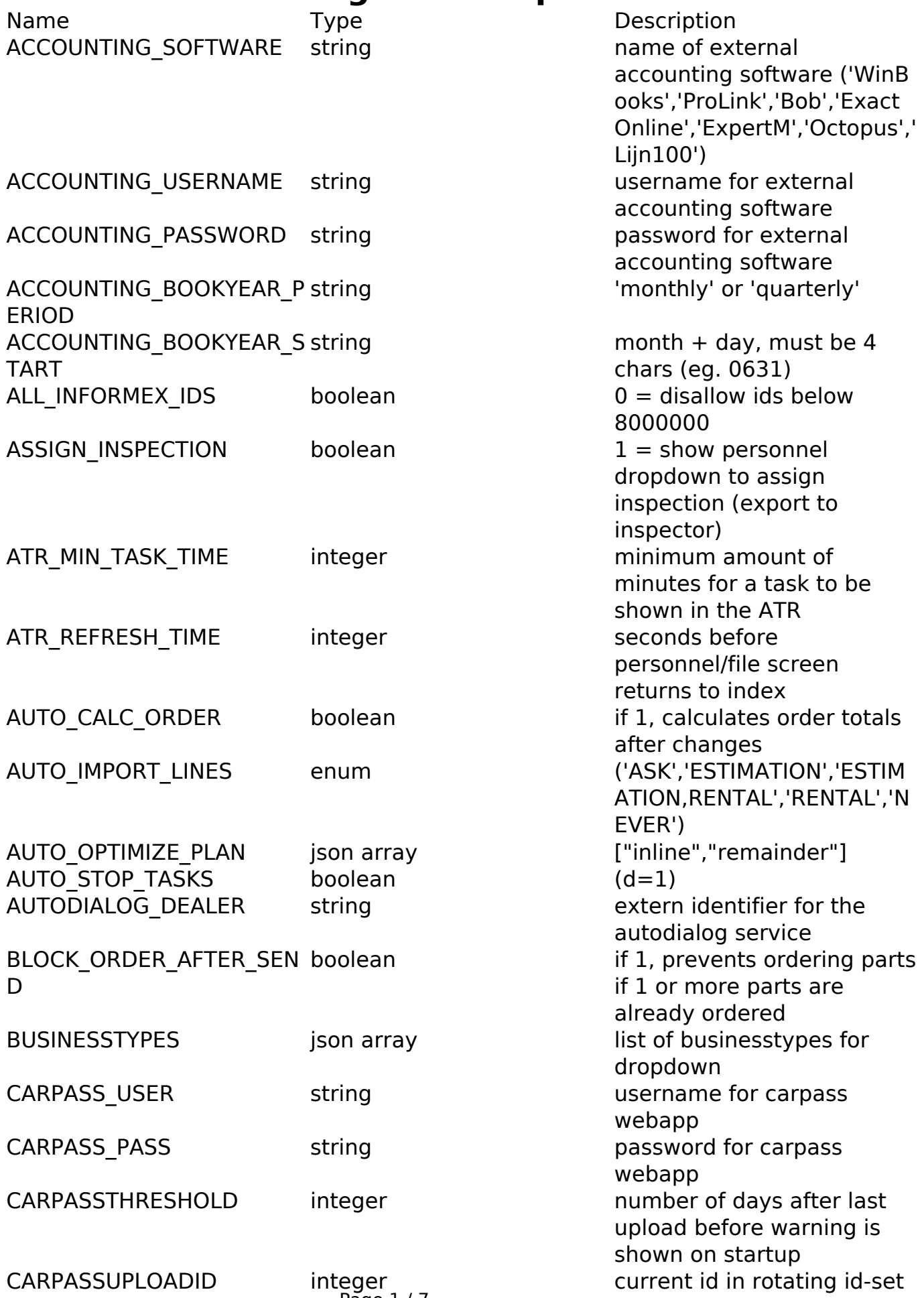

Page 1/7

**(c) 2024 InSyPro <christof@insypro.com> | 2024-04-27 03:48**

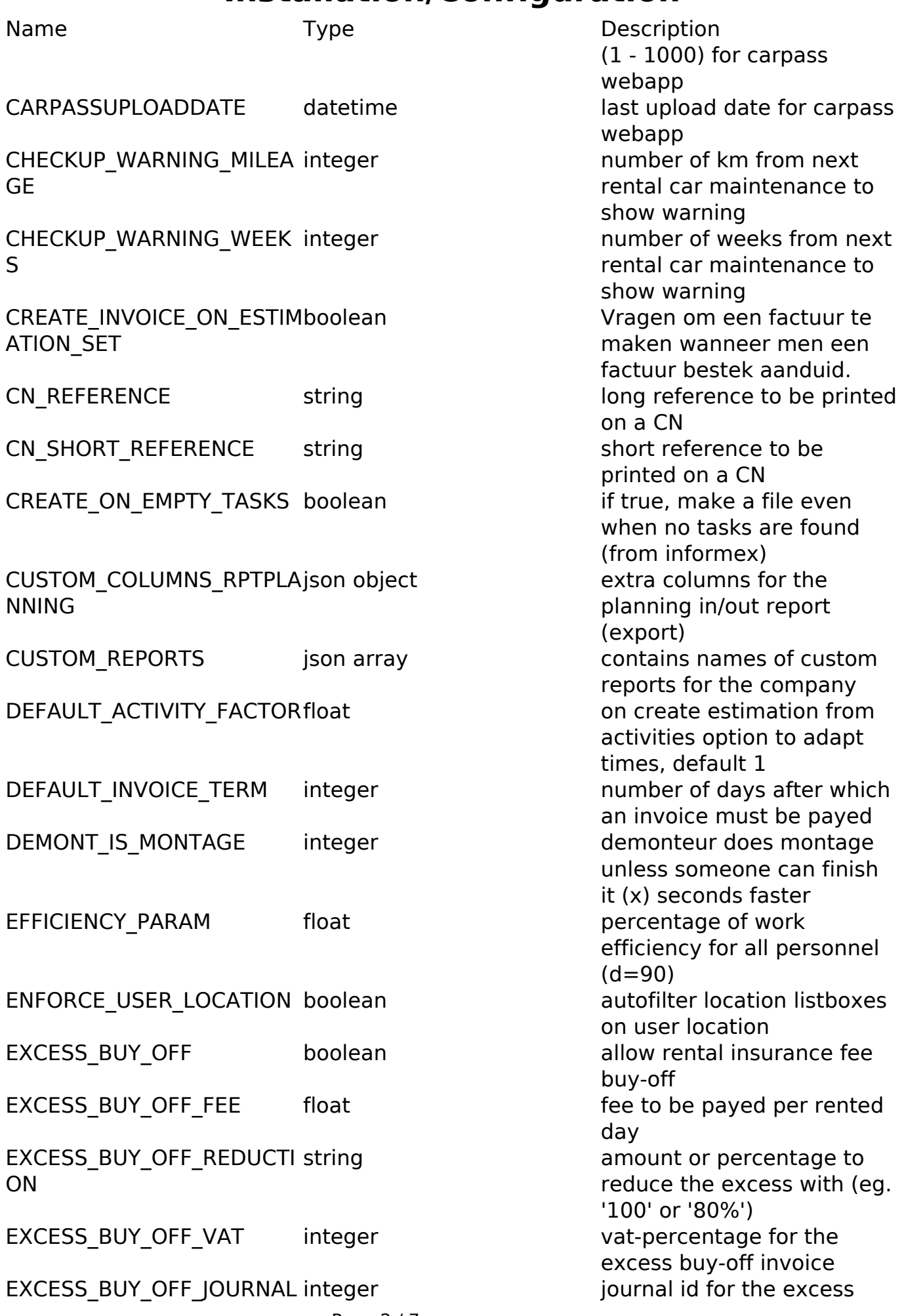

Page 2 / 7

**(c) 2024 InSyPro <christof@insypro.com> | 2024-04-27 03:48**

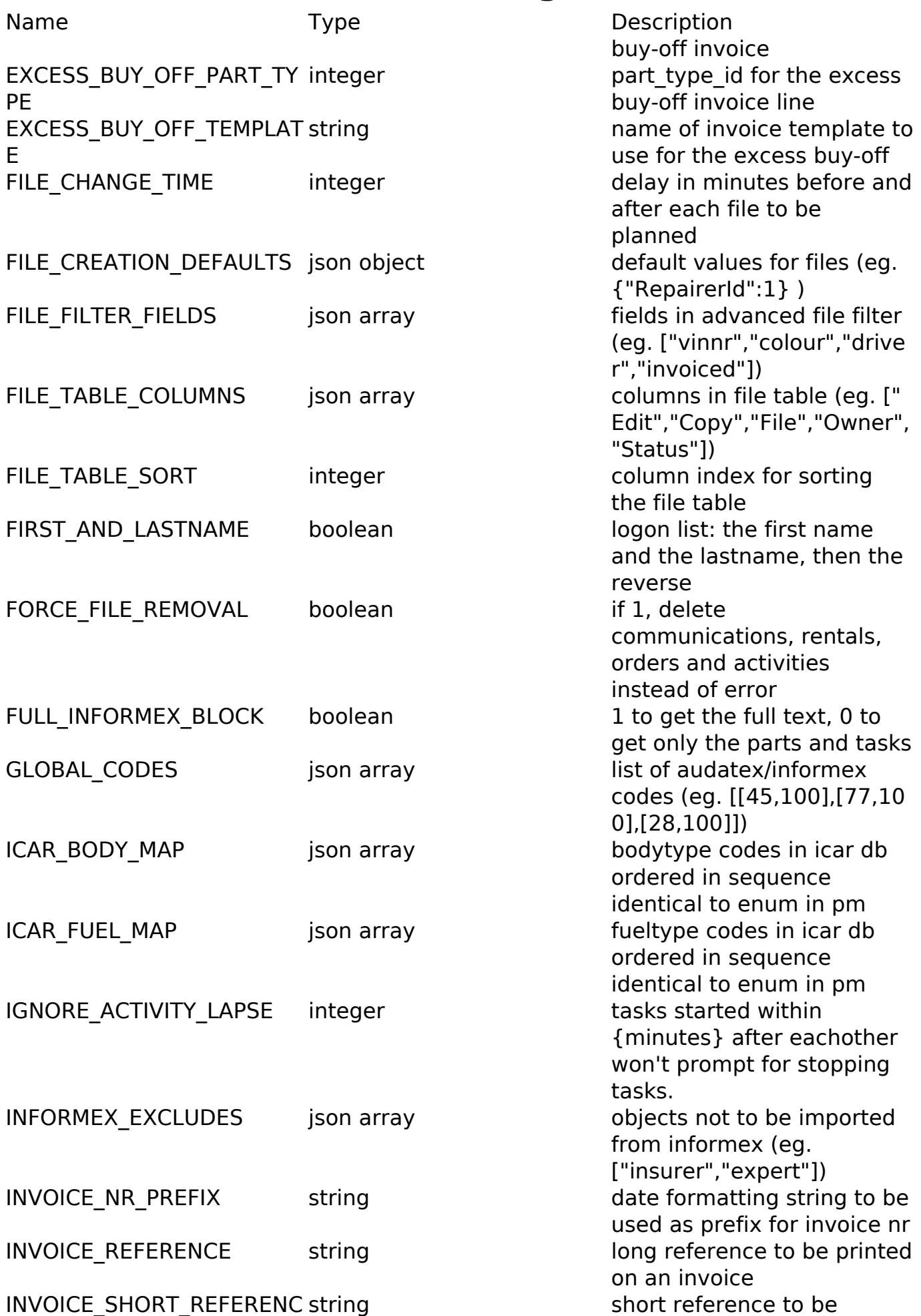

Page 3 / 7

**(c) 2024 InSyPro <christof@insypro.com> | 2024-04-27 03:48**

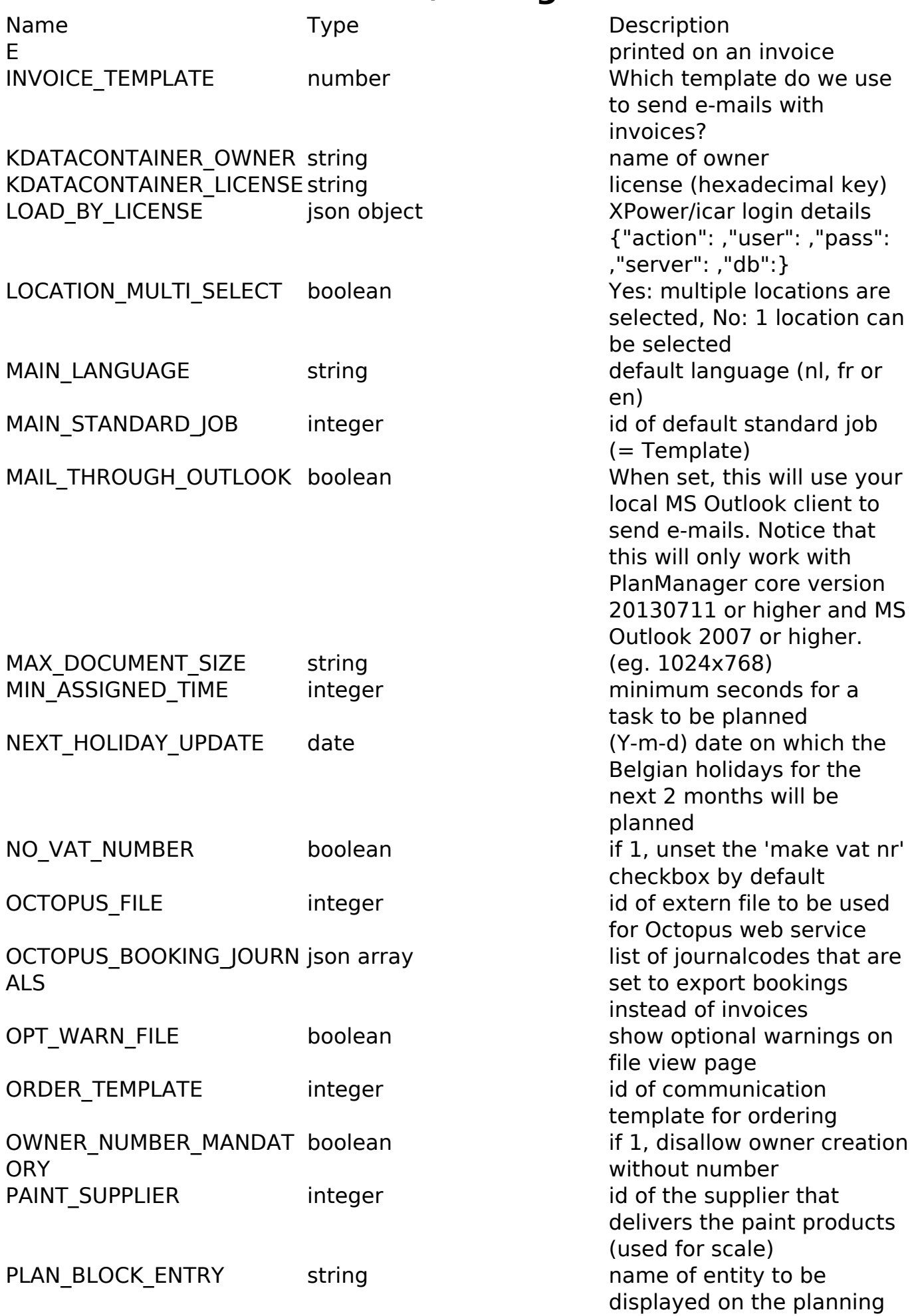

Page 4 / 7 **(c) 2024 InSyPro <christof@insypro.com> | 2024-04-27 03:48** [URL: http://faq.insypro.com/index.php?action=artikel&cat=4&id=481&artlang=en](http://faq.insypro.com/index.php?action=artikel&cat=4&id=481&artlang=en)

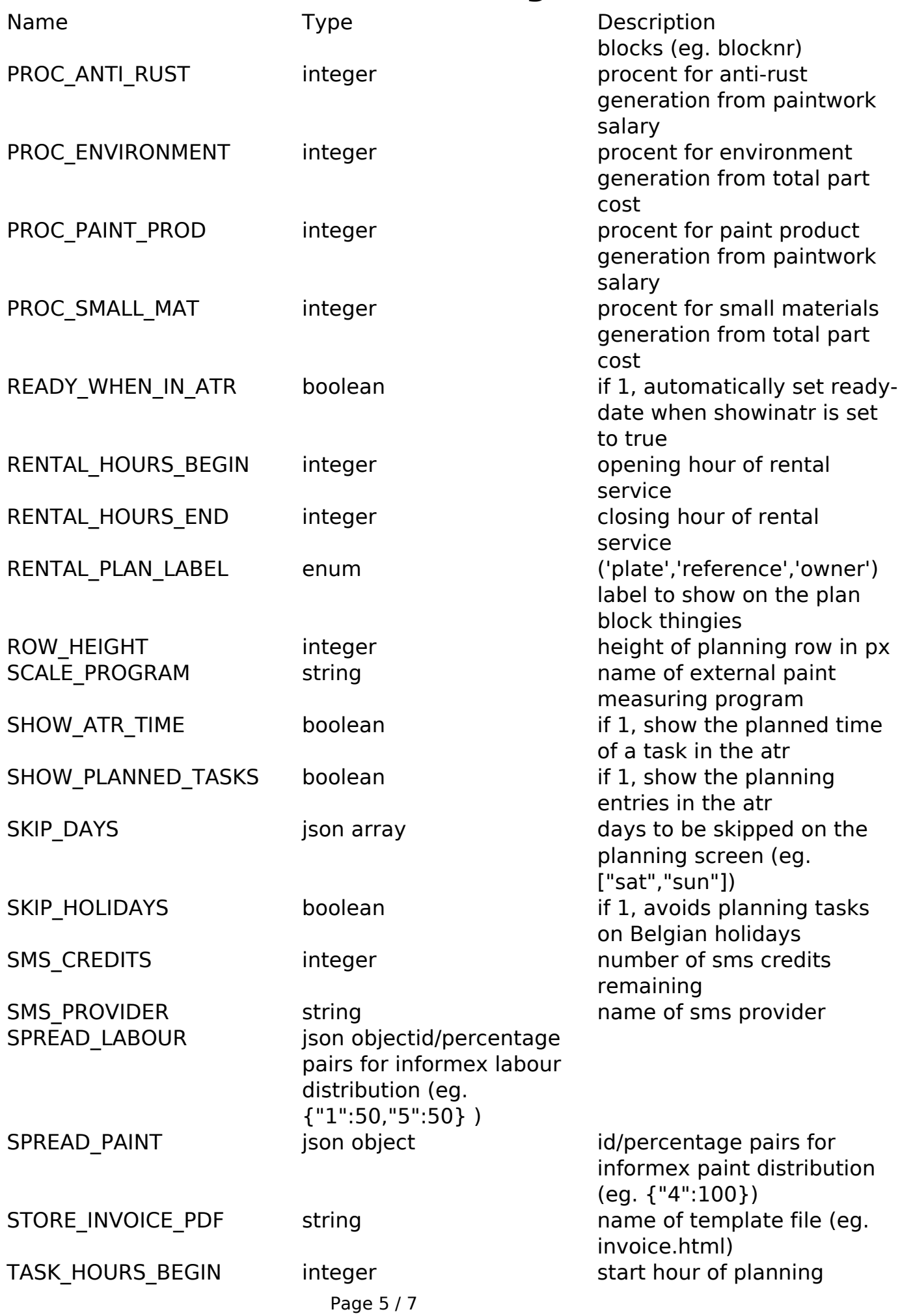

**(c) 2024 InSyPro <christof@insypro.com> | 2024-04-27 03:48**

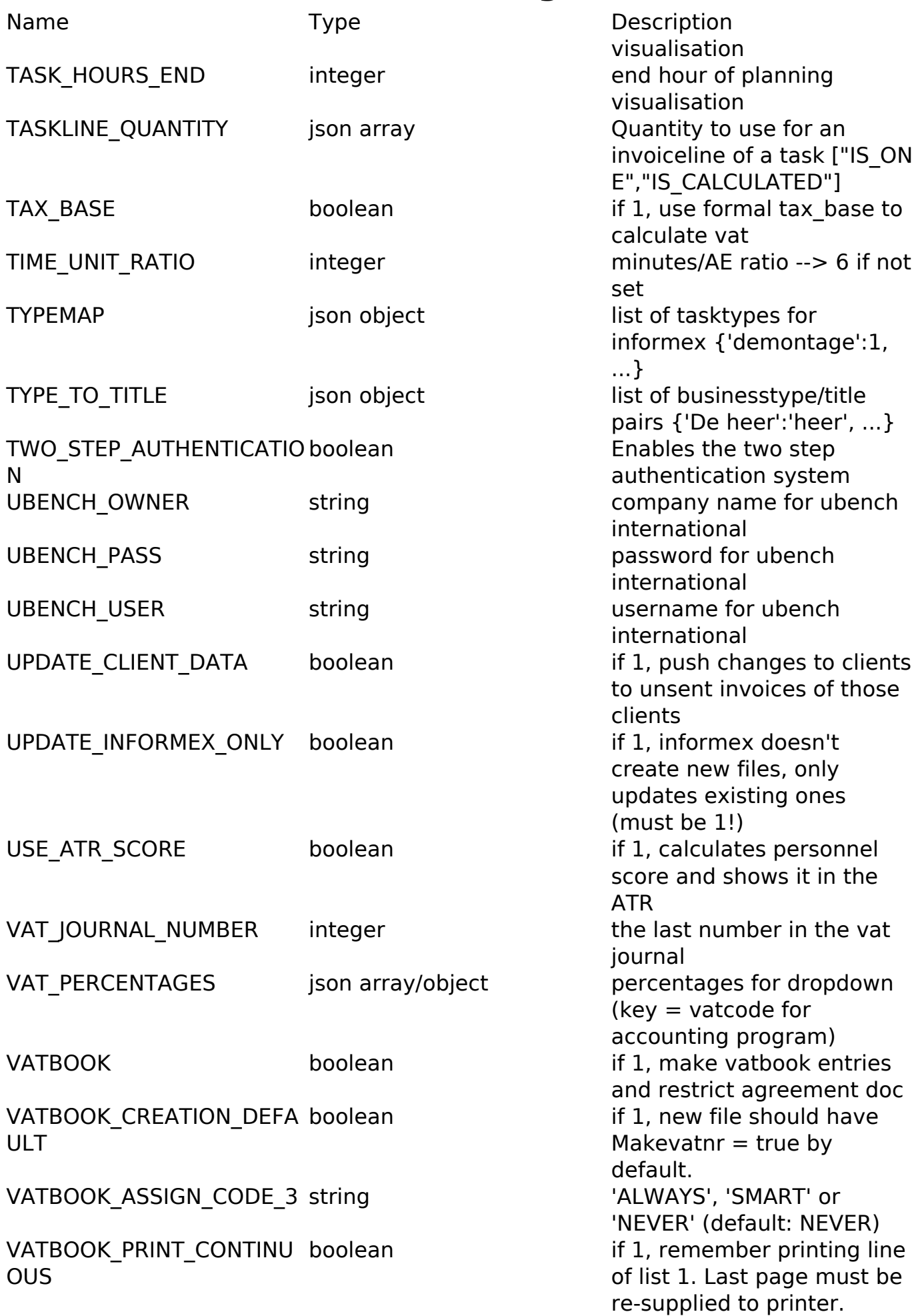

Name Type Type Description VATBOOK LINES PER PAGE integer number of lines that fit on 1

VATBOOK\_MAX\_NRintegerm ax number of entries before restart at nr 00001. (default: 99999) WORKING MARGIN integer minutes margin after a

printed page (default: 60)

repair activity has ended

Unique solution ID: #1504 Author: Jean-Marie Last update: 2021-11-10 15:39